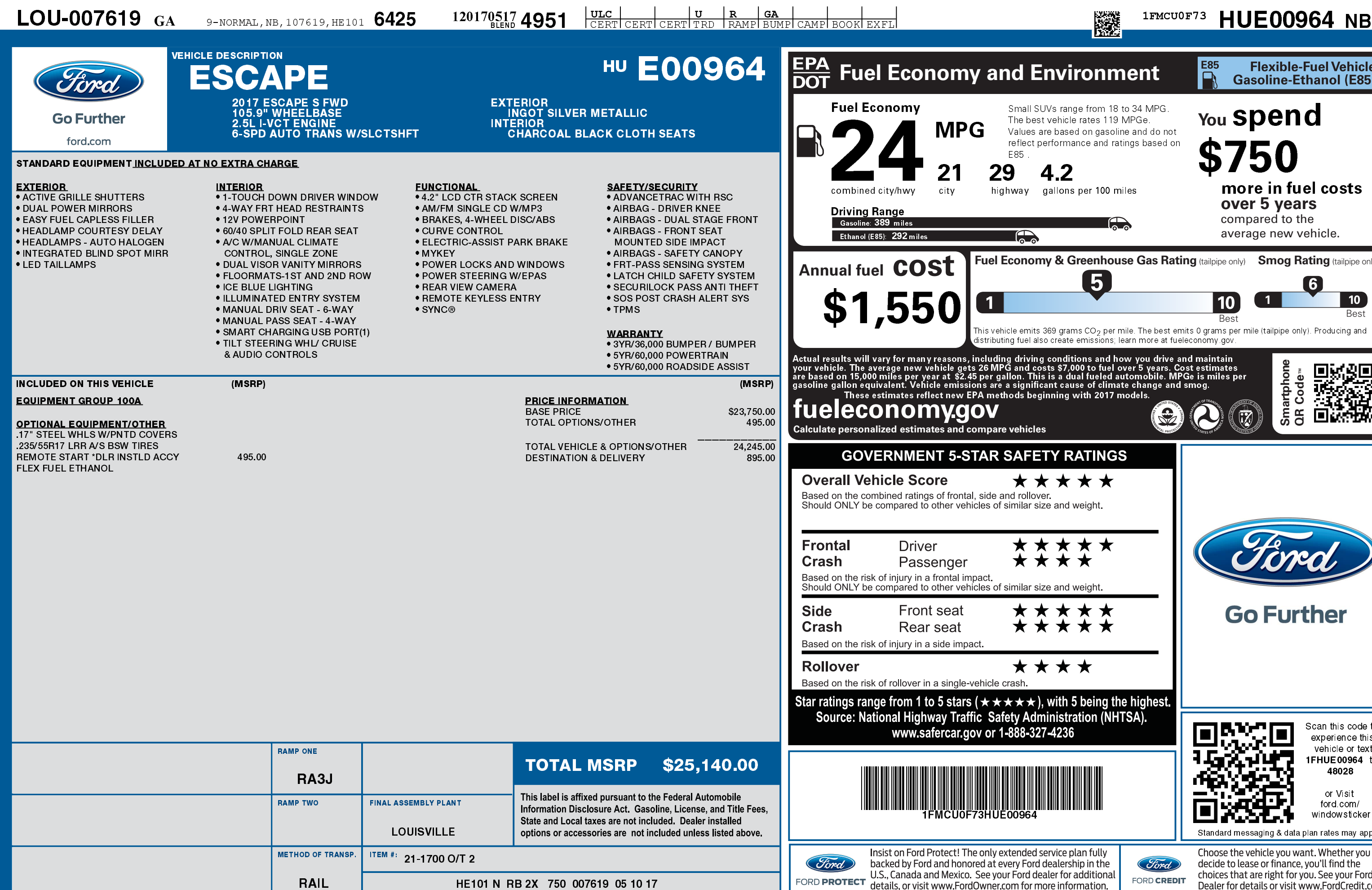

 $C$ 

1201705174951

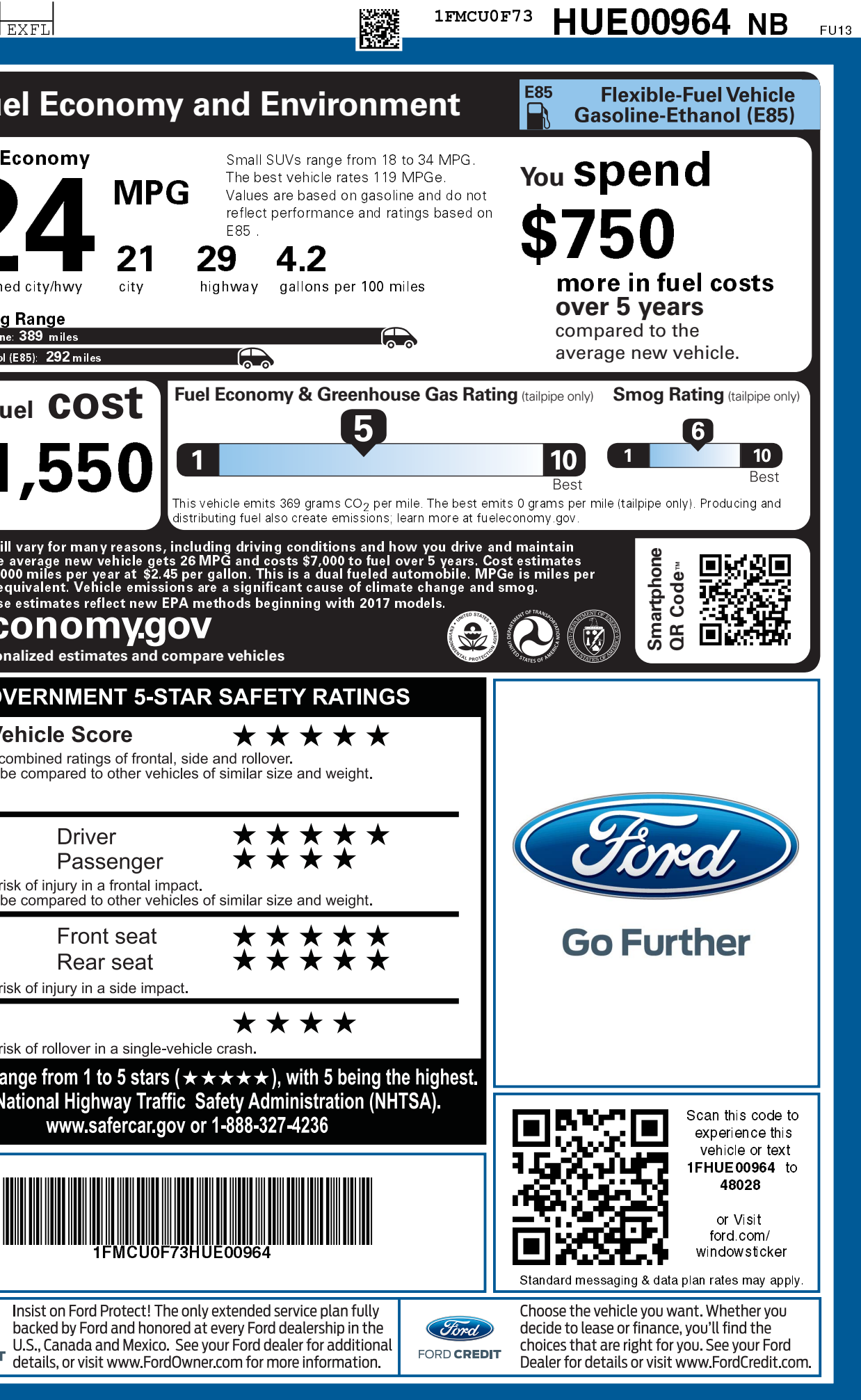